## **Photoshop Cs6 Eg Indd Adobe**

Yeah, reviewing a book **Photoshop Cs6 Eg Indd Adobe** could build up your near associates listings. This is just one of the solutions for you to be successful. As understood, execution does not suggest that you have fabulou

Comprehending as with ease as pact even more than other will have the funds for each success. bordering to, the revelation as well as sharpness of this Photoshop Cs6 Eg Indd Adobe can be taken as with ease as picked to act.

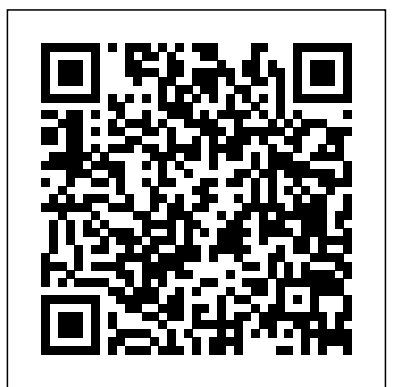

### **The Design Collection Revealed Creative Cloud** Peachpit Press

Provides step-by-step instructions for Photoshop tasks, including color correction, word art, editing video, and creating 3D models.

Advanced Adobe Photoshop CS5 Revealed Cengage Learning

Describes the basics of Adobe Photoshop CS6, discussing such topics as downloading images into the program, choosing colors, working with layers, creating composite images, using masks, and adding type.

### Adobe InDesign CS Adobe Press

Photoshop CS6 is truly amazing, but it can also be overwhelming if you're just getting started. This book makes learning Photoshop a breeze by explaining things in a friendly, conversational style—without technical jargon. After a thorough introduction to the program, you'll delve deep into Photoshop's secrets with expert tips and practical advice you can use every day. The important stuff you need to know: Learn your way around. Get a guided tour of Photoshop's beautiful new workspace. Unlock the magic. Discover the most practical ways to use layers, channels, masks, paths, and other tools. Fine-tune your images. Learn techniques for cropping, retouching, and combining photos. Play with color. Drain, change, and add color; and create gorgeous black-and-whites and duotones. Be artistic. Create original illustrations and paintings, use text and filters effectively, and edit video clips. Share your work. Produce great-alerts you to tips and techniques Illustrations with matching steps Tasks are presented looking images for print and the Web. Work smarter and faster. Automate common chores and install plug-ins for complex tasks.

**Adobe InDesign CS6 Illustrated with Online Creative Cloud Updates** John Wiley & Sons Photoshop CC is truly amazing, but it can also be overwhelming if you're just getting started. This book makes learning Photoshop as easy as possible by explaining things in a friendly, conversational style—without technical jargon. After a thorough introduction to the program, you'll delve deep into Photoshop's secrets with expert tips and practical editing advice you can use every day. The important stuff you need to know. Learn your way around. Take a tour of Photoshop's workspace and learn how to customize it. Unlock the magic. Use layers, masks, and Smart Objects to safely edit your images. Perfect your photos. Learn techniques for cropping, color-correcting, retouching, and combining photos. Master color. Drain, change, and add color; create gorgeous black-and-whites, partial-color effects, and duotones. Be artistic. Create illustrations, paintings, and pro-level text; use filters effectively, edit video, and create 3D art. Share your work. Produce great-looking images for print, presentations, and the Web. Work smarter and faster. Automate common chores and install plug-ins for complex tasks. Photoshop CC: The Missing Manual John Wiley & Sons

Need answers quickly? Adobe Photoshop CS5 on Demand provides those answers new image enhancements to After Effects, 64-bit versions of Illustrator and Flash in a visual step-by-step format. We will show you exactly what to do through lots of full color illustrations and easy-to-follow instructions. Includes Workshops ACE Exam Objectives More than 600 Essential Photoshop CS5 Tasks Inside the Book • Improve productivity with the CS5 interface and templates • Use automatic layer alignment and blending to work with objects • Use live filters to view and modify the results of opening files • Use more precise color correction to enhance a photo • Use content-aware options for scaling and fill • Use image

Creative professionals seeking the fastest, easiest, most comprehensive way to learn Creative Suite 6 choose Adobe Creative Suite 6 Design and Web Premium Classroom in a Book from the Adobe Creative Team at Adobe Press. The 6 project-based lessons show readers step-by-step the key techniques for working with the applications in the Creative Suite. Readers learn what they need to know to create engaging layouts for print or web publishing. This completely revised Adobe Creative Suite 6 Design & Web Premium edition covers new tools and essential performance and workflow enhancements, including how to set up basic assets in Bridge CS6, use Content-Aware tools on images and edit video in Photoshop CS6, create accurate image tracings in Illustrator CS6, design print layouts and documents for mobile devices in InDesign CS6, and protoype and build a website in Dreamweaver CS6.  $\chi$  The companion DVD includes all the lesson files readers need to work along with the book. Each chapter contains a single project that builds on the reader's growing knowledge of the suite and how to use newest version adds some exciting new features, and this bestselling guide has been the suite applications together. All of Peachpit's eBooks contain the same content as the print edition. You will find a link in the last few pages of your eBook that

bonus content is available through product registration - see instructions in back pages of<sub>the iPad,</sub> and create unique downloadable apps. Using ADOBE INDESIGN CS6 your eBook. Need answers quickly? Adobe Photoshop CS6 on Demand provides those answers in a visual step-by-step format. We will show you exactly what to do through lots of full color illustrations and easy-to-follow instructions. Numbered Steps guide you through each task See Also points you to related information in the book Did You Know on one or two pages Inside the Book • Improve productivity with the CS6 adjustable interface and templates • Use automatic saving options for better efficiency and protection • Use automatic layer alignment and blending to work with objects • Use more precise color correction to enhance a photo • Use content-aware options for scaling and fill • Create eye-catching images with special effect filters • Transform plain text into a showstopping image • Create character and paragraph styles to manage and samples from leading Illustrator artists and designers. and use text • Transform video in Photoshop justlike an image • Create and manipulate *Photoshop CS6* "O'Reilly Media, Inc." 3D models using presets and custom options Bonus Online Content Register your book at The must-have book on the leading suite of software for graphic and web designers Fully queondemand.com to gain access to: • Workshops and related files • Keyboard shortcuts Visit the author site: perspection.com INTERACTIVE, any designer who is proficient with InDesign can create publications for the entire interactive world to see! The Data Files used to complete the projects found in the book are now available online. For access information please refer to the directions available in the preface of the book. Important Notice: Media content referenced within the product description or the product text may not be available in the ebook version. **Web Design All-in-One For Dummies** Cengage Learning Presents time-saving techniques and tips for users of Adobe Illustrator CS, exploring the software's basic tools and latest features with full-color examples revised and updated this hands-on resource offers a one-stop learning opportunity through eight minibooks dedicated to each product inside Adobe's Design & Web

The Web Collection, Revealed Premium Edition: Adobe Dreamweaver CS6, Flash Premium Suite. The minibooks include Adobe Creative Suite Basics, InDesign, Illustrator, Photoshop, Acrobat, Dreamweaver, Flash, Fireworks. The book contains information on Professional, and a new tool, dubbed Helium, that will enable designers to create content using HTML5 and CSS3. Offers the depth needed by novices and long-time professionals Covers the key features and tools users need to master individual programs to their fullest capacities Helps designers to be more creative and productive Filled with tips and techniques for using the 8 design programs This popular package gives designers a full review of the most popular design and development tools on the market. *Adobe InDesign CC on Demand* John Wiley & Sons

# *CS6 and Photoshop CS6* Peachpit Press

directs you to the media files. Helpful tips: If you are able to search the book, search for "Where are the lesson files?" Go to the very last page of the book and scroll backwards. You will need a web-enabled device or computer in order to access the media files that accompany this ebook. Entering the URL supplied into a computer with web access will allow you to get to the files. Depending on your device, it is possible that your display settings will cut off part of the URL. To make sure this is not the case, try reducing your font size and turning your device to a landscape view. This should cause the full URL to appear. **Teach Yourself VISUALLY Adobe Photoshop CS6** Adobe Press THE DESIGN COLLECTION REVEALED provides comprehensive step-by-step instruction and in-depth explanation for three of today's most widely used design and layout programs: Adobe InDesign CS6, Adobe Photoshop CS6, and Adobe Illustrator CS6. You will gain practical experience with the software as you work through end-of-chapter learning projects and step-by-step tutorials. An integration With the Adobe Creative Suite 6 release, Adobe has transformed InDesign into a chapter demonstrates how to move from one application to the other. Full-color illustrations and a user-friendly design combine to create a robust learning experience. The Data Files used to complete the projects found in the book are now available online. For access information please refer to the directions available in the preface of the book. Important Notice: Media content referenced within the product description or the product text may not be available in the ebook version. *GREP in InDesign* John Wiley & Sons This is the eBook version of the print title. Access to the online Workshop files and Color, and the color replacement tool, as well as keyboard shortcuts. Then master retouching and color correction, work with Camera Raw images, prepare photos for print or the web, and much more. Photoshop has the broadest user base of any professionallevel graphics application, ranging from photo hobbyists to professionals in graphic design, publishing, video editing, animation, and broadcasting This comprehensive guide has what beginners need to know as well as intermediate-level information on key tools and procedures Features a 16-page full-color insert and a companion website with tutorials, including JPEG and PSD files of images from the book Covers image-editing basics, the File Browser, histogram palette, Lens Blur, Match Color, the color replacement tool, and customizable keyboard shortcuts Delves into techniques for working with Camera Raw images; how to retouch, color-correct, manipulate, and combine images; and all the new features and enhancements in the latest version Photoshop CS6 Bible is the one reference book every Photoshop user needs. **Adobe Photoshop CS6 on Demand** Que Publishing layout program not only just for print, but also for the web and for tablet devices like the iPad. ADOBE INDESIGN CS6 INTERACTIVE: DIGITAL PUBLISHING FOR THE INTERNET AND THE IPAD is a brand new text that goes the full distance to teach readers how to use InDesign's newest interactive features. Filled with in-depth lessons that teach readers how to create real web sites with video, sound, hyperlinks, animation and complex interactivity, this text gives a hands-on lessons approach to demonstrate the process of registering a URL, purchasing hosting, and uploading files to create a web site. In addition to the web, this revolutionary book teaches readers how to create layouts for the iPad, upload to

trickery to change or enhance an image • Create eye-catching bevels and special effects • Transform plain text into a show-stopping image • Create and manipulate 3D models using presets and custom options • Use tool presets to construct the right tool for the right job • Test content on different target devices projects and learner-friendly tutorials. Also a full chapter on integration demonstrates Bonus Online Content Register your book at queondemand.com to gain access to: • Workshops and related files • Keyboard shortcuts Adobe Photoshop CS6 for Photographers Cengage Learning The comprehensive, soup-to-nuts guide to Photoshop, fully updated Photoshop CS6, used you need to build professional-quality Websites, using all three of these Adobe for both print and digital media, is the industry leader in image-editing software. The revised to cover each of them, along with all the basic information you need to get started. Learn to use all the tools, including the histogram palette, Lens Blur, Match You can now maximize and integrate the design and development power of Adobe Creative Suite 6 with WEB COLLECTION REVEALED PREMIUM EDITION. This one of a kind text features Adobe Dreamweaver, Adobe Flash, and Adobe Photoshop in one resource, and provides practical experience with each software application through how to move effortlessly from one application to another, while Power User Shortcuts and New Features icons point out key changes effective with the release of CS6. WEB COLLECTION REVEALED PREMIUM EDITION provides the information and practice applications! The Data Files used to complete the projects found in the book are now available online. For access information please refer to the directions available in the preface of the book. Important Notice: Media content referenced within the product description or the product text may not be available in the ebook version.

### The Adobe Illustrator CS Wow! Book John Wiley & Sons

A guide to the desktop publishing and page layout program covers manipulation of text and graphics, adding effects, applying color, and digital publishing.

*The Adobe Illustrator WOW! Book for CS6 and CC* Adobe Press

Here's the designer's guide to creating excellent e-books with InDesign Creative professionals are designing more and more e-books and e-zines as digital publishing increasingly gains market share. This book pulls together a wide range of essential information to help them maximize the versatility of InDesign for epublishing. If you need to know how to build, deploy, and manage digital

publications using InDesign, here's your guide to the process, from understanding the platforms and devices and how best to design for them to creating media-rich content for multiple formats using a variety of technologies. Designers are seeking to sharpen their skills to compete in today's e-publishing market, and this book is packed with necessary information about creating and adapting content for epublication Explains how to plan a new digital publication, convert a print publication to digital, add multimedia and interactivity, and publish and distribute the finished product Covers platforms, devices, and formats; creating media-rich content; designing for different devices; and managing digital publications Examines Adobe's Digital Publishing System, CSS, HTML5, and other commercial vehicles available for e-publishing on multiple platforms, including iPad, Kindle, NOOK, and other tablets and e-readers ePublishing with InDesign is a valuable tool for designers seeking to boost their skills and create cutting-edge epublications.

Adobe Creative Suite 6 Design & Web Premium Classroom in a Book Que Publishing Presents a step-by-step guide to editing photographs using Adobe Photoshop CS6 along with Bridge, Camera Raw, and Lightroom 4.

### *Photoshop CC: The Missing Manual* Cengage Learning

Annotation Photoshop CC is truly amazing, but it can also be overwhelming if you're just getting started. This book makes learning Photoshop as easy as possible by explaining things in a friendly, conversational style without technical jargon. After a thorough introduction to the program, you'll delve deep into Photoshop's secrets with expert tips and practical editing advice you can use every day.

### *Adobe CS6 Design Tools: Photoshop, Illustrator, and InDesign Illustrated with Online Creative Cloud Updates* "O'Reilly Media, Inc."

Graphic design professionals and design students alike have embraced Adobe InDesign as the industry standard for page layout software—and they're mastering it with ADOBE INDESIGN CREATIVE CLOUD. A thorough, in-depth exploration of the latest release, this highly visual book covers all the fundamental concepts, starting with the workspace and proceeding logically and intuitively to more advanced topics. Chock full of new lessons covering new features, this edition retains its step-by-step tutorials and userfriendly design, resulting in a resource that is comprehensive, clear, and effective. Important Notice: Media content referenced within the product description or the product text may not be available in the ebook version.

### Real World Adobe InDesign CS6 Que Publishing

This best-selling guide from authors Elaine Weinmann and Peter Lourekas has been the go-to tutorial and reference book for photography/design professionals and the textbook of choice in college classrooms for decades. This edition includes their trademark features of clear, concise, step-bystep instructions; hundreds of full-color images; screen captures of program features; and supplemental tips and sidebars in every chapter. Among the new CS6 features covered in this extensively updated guide are: Field Blur, Iris Blur and Tilt-Shift filters; Properties panel; Exporting and Importing presets; Content-Aware Move tool and Content-Aware option for the Patch tool; Timeline panel for video editing; Photographic Toning libraries for Gradient Map adjustments; and Open Type options. Improved CS6 features covered: Crop tool options and features, Adjustment Brush tool in Camera Raw, and Vector masks. New and updated Photoshop CS6 features are clearly marked with bright red stars in both the table of contents and main text.

### Adobe Creative Suite 6 Design & Web Premium Classroom in a Book Cengage Learning

THE DESIGN COLLECTION REVEALED CREATIVE CLOUD provides comprehensive step-by-step instruction and in-depth explanation for three of today's most widely used design and layout programs: Adobe InDesign Creative Cloud, Adobe Photoshop Creative Cloud, and Adobe Illustrator Creative Cloud.

Your students will gain practical experience with the software as they work through end-of-chapter learning projects and step-by-step tutorials. An integration chapter demonstrates how to move from one application to the other. Full-color illustrations and a user-friendly design combine to create a robust learning experience that reveals how to master the latest features of Adobe's popular design suite. Important Notice: Media content referenced within the product description or the product text may not be available in the ebook version.